# 5 Modelos para representação da ferrovia

O modelo adotado para análise da interação dinâmica entre trilhopalmilha-dormente-lastro é mostrado na figura (5.1). O trilho é representado por um elemento de viga de Timoshenko sem amortecimento e sem base elástica, considerando-se sua inércia à rotação e deformação por esforço cortante. O dormente é modelado utilizando o mesmo elemento de viga considerando-se o amortecimento e a base elástica. A palmilha é modelada como um elemento de treliça com amortecimento e rigidez e o lastro como uma base elástica.

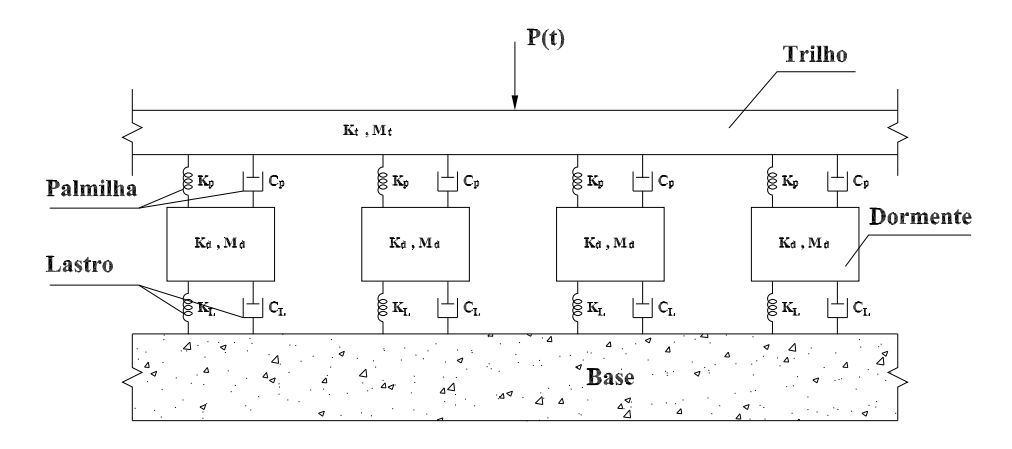

Figura 5.1: Modelo global para os componentes estruturais da ferrovia.

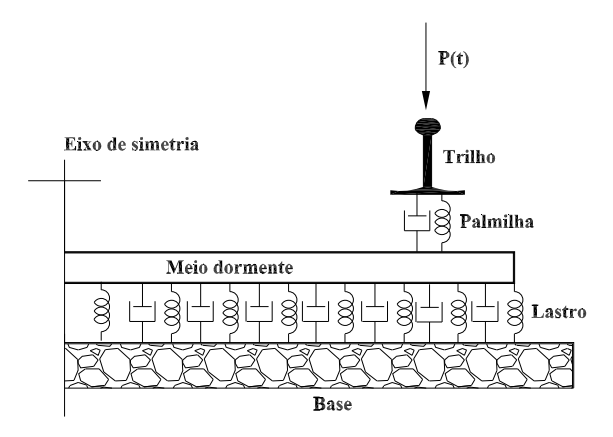

Figura 5.2: Vista frontal do modelo global para os componentes estruturais da ferrovia.

#### 5.1 Considerações iniciais

A matriz de rigidez apresentada na equação (4-46) serve para cada elemento de trilho e cada dormente. Para o dormente, no entanto, é conveniente modificar a matriz, para que se tenha um menor número de graus de liberdade no modelo final. As seguintes modificações são feitas.

#### 5.1.1

#### Consideração de uma metade de dormente como um único segmento de viga, com dois graus de liberdade localizados no ponto de apoio do trilho

Sejam dois elementos de viga de Timoshenko, de comprimentos L e b e matrizes de rigidez  $K \in K_b$ , respectivamente, utilizados para a modelagem de meio dormente.

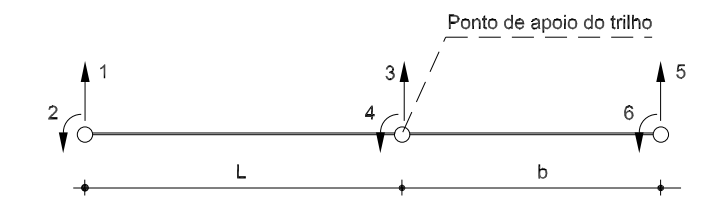

Figura 5.3: Sistema 1 de coordenadas para o dormente.

A condensação dos graus de liberdade 5 e 6, internos em 3 e 4, externos  $\acute{e}$  dada pela seguinte expressão:

$$
\mathbf{K}_{\text{cond}} = \mathbf{K}_{\text{ee}} - \mathbf{K}_{\text{ei}} \mathbf{K}_{\text{ii}}^{-1} \mathbf{K}_{\text{ie}}
$$
 (5-1)

onde  $\mathbf{K}_{ee}$ ,  $\mathbf{K}_{ei}$ ,  $\mathbf{K}_{ii}$  e  $\mathbf{K}_{ie}$  são submatrizes de  $\mathbf{K}_{b}$ :

$$
\mathbf{K}_{b} = \begin{bmatrix} \mathbf{k}_{11} & \mathbf{k}_{12} & \mathbf{k}_{13} & \mathbf{k}_{14} \\ \frac{\mathbf{k}_{21} & \mathbf{k}_{22} & \mathbf{k}_{23} & \mathbf{k}_{24} \\ \frac{\mathbf{k}_{31} & \mathbf{k}_{32} & \mathbf{k}_{33} & \mathbf{k}_{34} \\ \mathbf{k}_{41} & \mathbf{k}_{42} & \mathbf{k}_{43} & \mathbf{k}_{44} \end{bmatrix} = \begin{bmatrix} \mathbf{K}_{ee} & \mathbf{K}_{ei} \\ \frac{\mathbf{K}_{ee}}{\mathbf{K}_{ii}} & \mathbf{K}_{ii} \end{bmatrix}
$$
(5-2)

Após a condensação, obtém-se uma nova matriz de rigidez  $K_2$  do dormente, equação  $(5-3)$ , correspondente ao sistema da figura  $(5.4)$ , sendo que nos graus de liberdade  $3^*$  e  $4^*$  foram adicionadas as parcelas devidas à condensação dos graus 5 e 6.

$$
\mathbf{K}_2 = \begin{bmatrix} \mathbf{K}_{11} & \mathbf{K}_{12} & \mathbf{K}_{13} & \mathbf{K}_{14} \\ \mathbf{K}_{21} & \mathbf{K}_{22} & \mathbf{K}_{23} & \mathbf{K}_{24} \\ \mathbf{K}_{31} & \mathbf{K}_{32} & \mathbf{K}_{33} & \mathbf{K}_{34} \\ \mathbf{K}_{41} & \mathbf{K}_{42} & \mathbf{K}_{43} & \mathbf{K}_{44} \end{bmatrix}
$$
 (5-3)

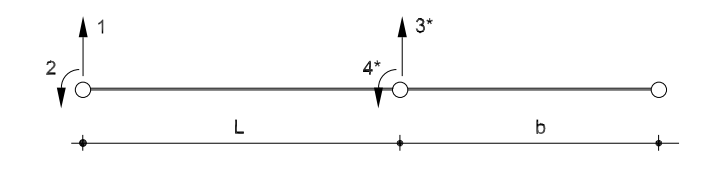

Figura 5.4: Sistema 2 de coordenadas para o dormente.

### 5.2 Modelo com 5 graus de liberdade por dormente para a ferrovia (modelo 5)

O modelo resultante das modificações anteriores é mostrado na figura  $(5.5)$ . Nesse o modelo o dormente é representado pelos graus 3, 4 e 5; 8, 9 e 10 e assim sucessivamente.

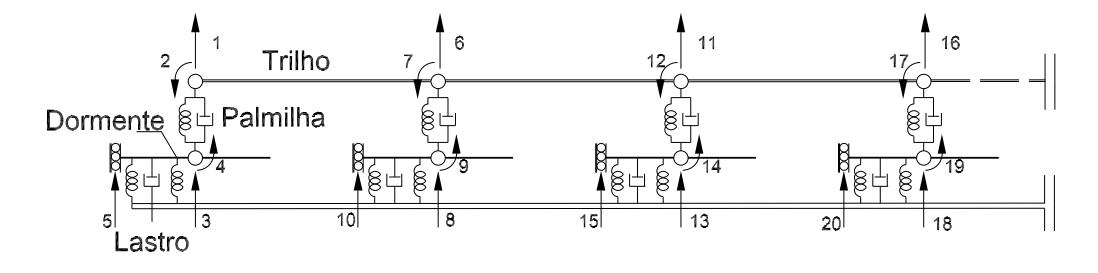

Figura 5.5: Modelo 5 para representação da ferrovia.

No entanto, vamos introduzir outras modificações de modo a reduzir ainda mais o número de graus de liberdade.

# 5.2.1 Eliminação do grau de liberdade 2 para a representação do engaste

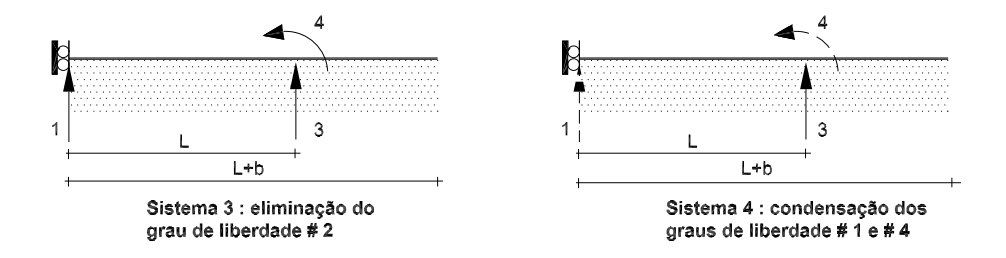

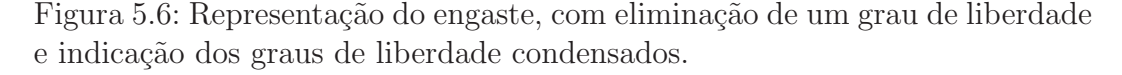

A matriz de rigidez do sistema 3 da primeira das figuras (5.6) se expressa, a partir dos coeficientes de  $K_2$  do sistema 2:

$$
\mathbf{K}_3 = \begin{bmatrix} \mathbf{K}_{11} & \mathbf{K}_{13} & \mathbf{K}_{14} \\ \mathbf{K}_{31} & \mathbf{K}_{33} & \mathbf{K}_{34} \\ \mathbf{K}_{41} & \mathbf{K}_{43} & \mathbf{K}_{44} \end{bmatrix}
$$
 (5-4)

### 5.2.2 Condensação dos graus de liberdade 1 e 4, em função do grau 3

Renumeram-se inicialmente os graus de liberdade da matriz  $K_3$  da equação  $(5-4)$ , na forma

$$
\mathbf{K}_{3}^{*} = \begin{bmatrix} \mathbf{K}_{11} & \mathbf{K}_{14} & \mathbf{K}_{13} \\ \mathbf{K}_{41} & \mathbf{K}_{44} & \mathbf{K}_{43} \\ \hline \mathbf{K}_{31} & \mathbf{K}_{34} & \mathbf{K}_{33} \end{bmatrix}
$$
 (5-5)

Obtém-se finalmente a matriz condensada  $K_4$  correspondente ao sistema 4 da segunda das figuras (5.6):

$$
\mathbf{K}_4 = \mathbf{K}_{33} - \begin{bmatrix} \mathbf{K}_{31} & \mathbf{K}_{34} \end{bmatrix} \begin{bmatrix} \mathbf{K}_{11} & \mathbf{K}_{14} \\ \mathbf{K}_{41} & \mathbf{K}_{44} \end{bmatrix}^{-1} \begin{bmatrix} \mathbf{K}_{13} \\ \mathbf{K}_{43} \end{bmatrix}
$$
 (5-6)

### 5.3 Modelo com 3 graus de liberdade por dormente para a ferrovia (modelo 3)

O modelo final global resultante das transformações sugeridas nas seções  $(5.1.1)-(5.2.2)$  é mostrado na figura  $(5.7)$ . Nesse modelo o dormente é representado pelos graus 3, 6, 9, 12 e assim sucessivamente.

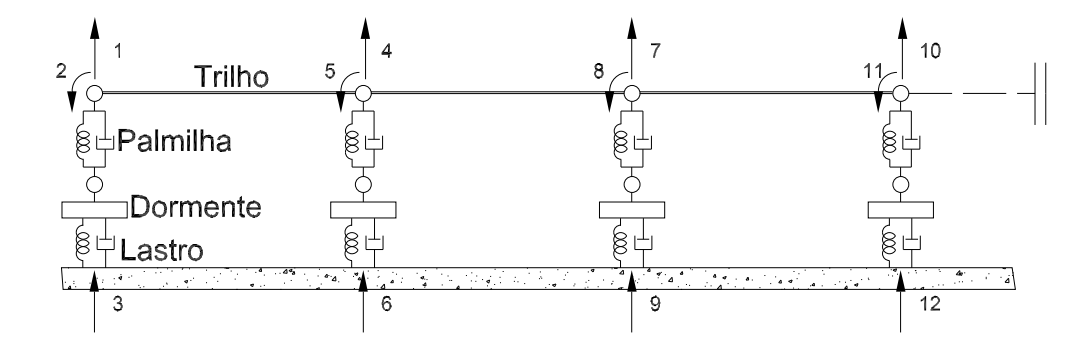

Figura 5.7: Modelo 3 para representação da ferrovia.

As matrizes globais de rigidez, massa e amortecimento são obtidas de acordo com a numeração indicada na figura (5.7), e desenvolvidas utilizando a abordagem mostrada na seção  $(3.4)$ .

#### 5.4

# Modelo com 2 graus de liberdade por dormente para a ferrovia (modelo 2)

Um modelo alternativo para modelagem da ferrovia, figura  $(5.8)$ , é obtido pela condensa¸c˜ao dinˆamica dos graus de liberdade correspondente aos dormentes, figura (5.7), nos graus de liberdade verticais referentes ao trilho.

Obt´em-se assim, um modelo simplificado com dois graus de liberdade por dormente, onde os graus de liberdade com numeração ímpar são os novos graus condensados.

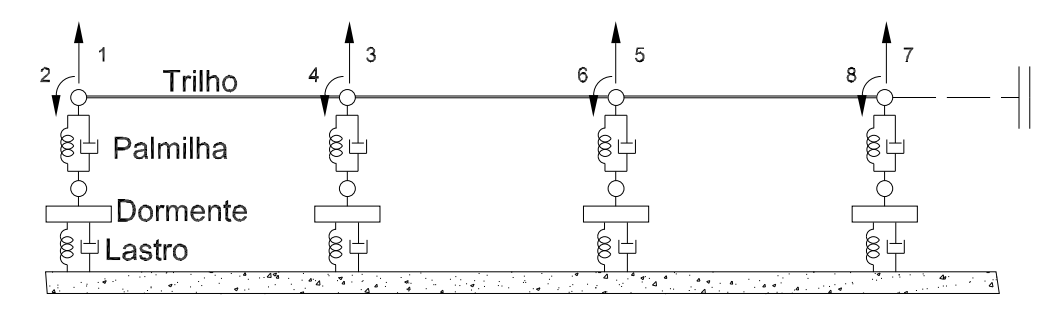

Figura 5.8: Modelo 2 para representação da ferrovia.

#### 5.5 Modelo com 7 graus de liberdade por dormente para a ferrovia (modelo 7)

Para uma melhor avaliação dos resultados, considera-se um quarto modelo, figura  $(5.9)$ , onde as modificações realizadas nas seções  $(5.1.1)$  a  $(5.2.2)$ são ignoradas, com exceção da consideração da simetria da via férrea. Nesse o modelo o dormente é representado pelos graus de liberdade  $3, 4, 5, 6$  e  $7; 10,$ 11, 12, 13 e 14 e assim sucessivamente.

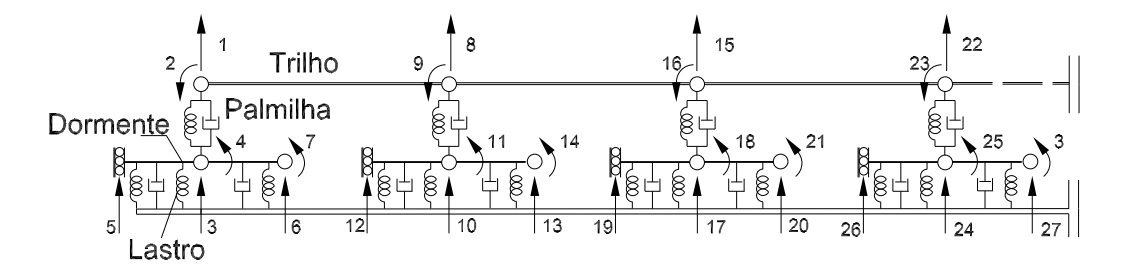

Figura 5.9: Modelo 7 para representação da ferrovia.

#### 5.6 Propriedades dos elementos da via férrea

Na maioria dos casos, a obtenção de resultados condizentes com o problema físico real é dificultada pela ausência de informações referentes à real distribuição de amortecimento e rigidez, principalmente ao longo da subestrutura de uma via férrea.

Essas informações só podem ser obtidas pela realização de ensaios rigorosos, que requerem a utilização de equipamentos sofisticados e consequentemente geram altos custos.

Neste trabalho, os parâmetros físicos dos componentes estruturais da via férrea listados nas tabelas  $(5.1)$  a  $(5.3)$  são obtidos tomando-se como referência dados experimentais apresentados por (Zhai-2003).

Para o trilho considera-se a seção UIC 60, padronizada e cujas dimensões s˜ao apresentadas na figura (5.10). Para o dormente, figura (5.11), adota-se o modelo NS90 de monobloco de concreto com pretensão.

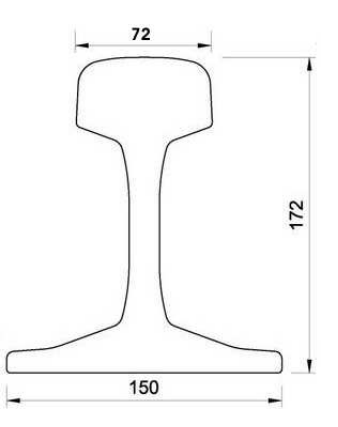

Figura 5.10: Medidas geométricas da seção transversal do trilho UIC 60 em milímetros (CORUS).

Os valores numéricos dos parâmetros físicos e geométricos utilizados na implementação numérica foram obtidos levando-se em conta as definições dadas no capítulo 4.

Para o elemento de palmilha, temos

$$
\zeta = \frac{\mu}{2\rho A} \tag{5-7}
$$

onde  $\mu$  é definido como força por unidade de comprimento dividida por velocidade. O parâmetro  $\zeta$  tem unidade de frequência. A massa específica  $\rho$  $\acute{\text{e}}$  definida por unidade de volume. O módulo de elasticidade  $E$  tem a mesma unidade de tensão.

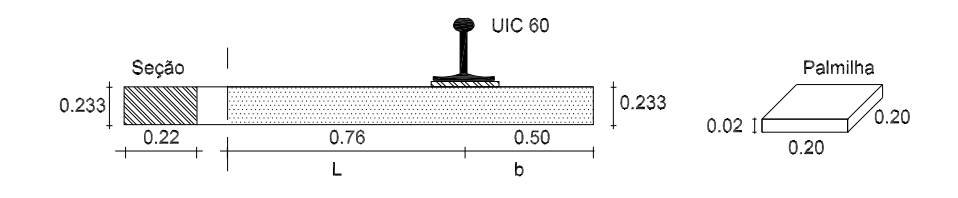

Figura 5.11: Medidas geométricas do meio dormente e palmilha em metros.

O meio dormente tem sua massa total distribu´ıda ao longo de seu comprimento assim como seu amortecimento, de acordo com as definições de  $m e \mu$  dadas anteriormente.

$$
\zeta = \frac{\mu}{2m} \tag{5-8}
$$

Em relação ao trilho, a massa  $m$  também é definida por unidade de comprimento. Para o trilho e dormentes, o módulo de elasticidade transversal é calculado utilizando a relação

$$
G = \frac{E}{2(1+\nu)}\tag{5-9}
$$

com  $\nu$  igual a 0,25. Assim,  $G \cong \frac{E}{2}$ 2.5 .

A rigidez  $w$  do lastro é definida da mesma forma que do módulo  $E$  e o coeficiente de amortecimento segue as definições anteriores de  $\mu$ .

| $\mid L(m) \mid A(m^2) \mid$ |  | $I(m^4)$   $\kappa$   $E(N/m^2)$   $m(kg/m)$ |  |
|------------------------------|--|----------------------------------------------|--|
|                              |  |                                              |  |

Tabela 5.1: Propriedades físicas e geométricas para o trilho UIC 60. Fonte dos dados: (Zhai-2003).

| $ L(m)  = A(m^2)$                                                                              | $\left( \begin{array}{cc} \cdots & \cdots & I(m^4) \end{array} \right)$ | $\left  \kappa \right  E(N/m^2) \left  m(kg/m) \right  \left  \zeta(1/s) \right $ |  |
|------------------------------------------------------------------------------------------------|-------------------------------------------------------------------------|-----------------------------------------------------------------------------------|--|
| $1,26$   $5,126.10^{-2}$   $2,310.10^{-4}$   $5/6$   $2,1.10^{10}$   $99,603$   $2,343.10^{2}$ |                                                                         |                                                                                   |  |

Tabela 5.2: Propriedades físicas e geométricas para o dormente. Fonte dos dados: (Zhai-2003).

|      |      | $\mid L(m) \mid A(m^2) \mid E(N/m^2) \mid m(kg/m) \mid \zeta(1/s)$ |       |                       |
|------|------|--------------------------------------------------------------------|-------|-----------------------|
| 0.02 | 0,04 | $3,25.10^8$                                                        | 3,920 | 4,783.10 <sup>4</sup> |

Tabela 5.3: Propriedades físicas e geométricas para a palmilha. Fonte dos dados: (Zhai-2003).

O valor da rigidez do lastro é  $w = 1, 1.10^8$  em  $kN/m^2$ , (Zhai-2003).

Utilizando as propriedades das tabelas  $(5.1)-(5.3)$  são plotados na figura  $(5.12)$  o módulo dos seis primeiros autovalores obtidos em cada modelo, variando-se o número de matrizes  $n$  na expansão em série de frequências. andos: (*freq*ial original original original original original political political political divergencias) tendem a series (*flaai-2003*).<br>
Tabela 5.1: Propriedades físicas e geométricas para o trilho UIC 60. Fonte dos<br>
d

Os modelos 3 e 5 apresentam melhores resultados, os módulos dos seus

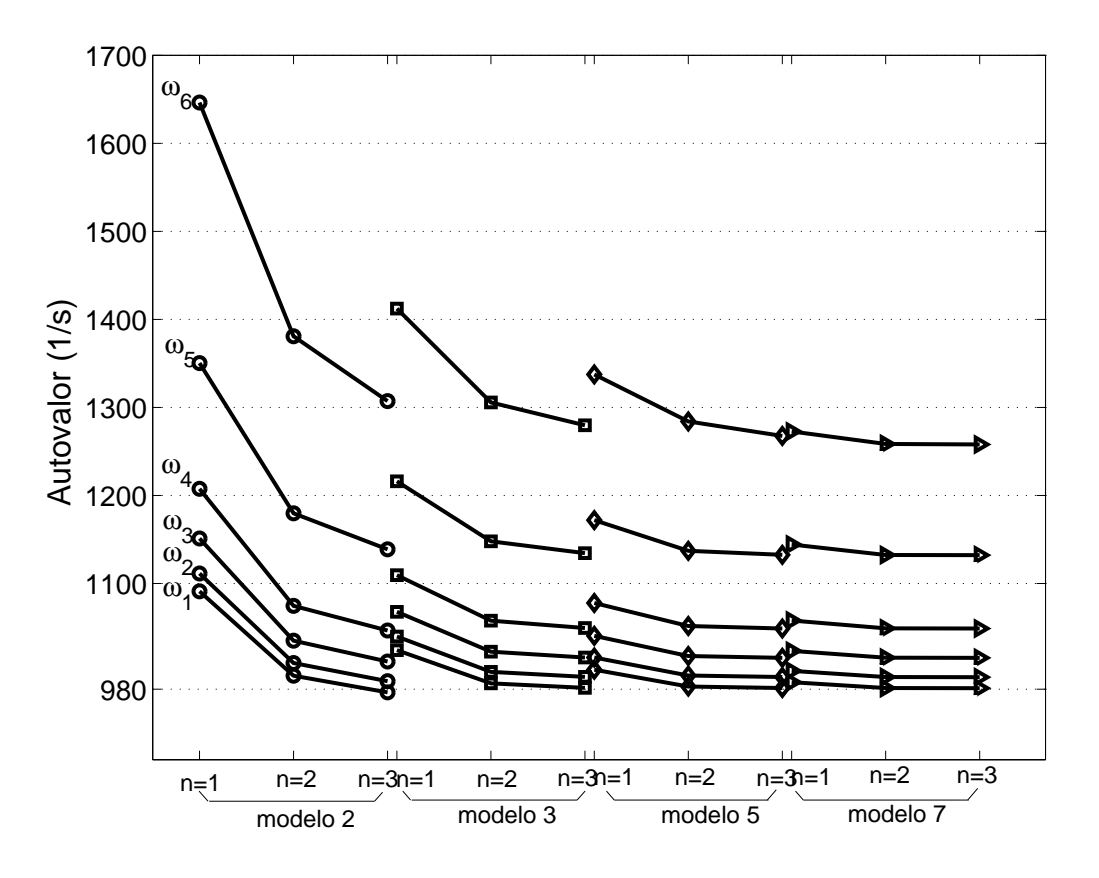

Figura 5.12: Comparação dos autovalores obtidos em cada modelo para diferentes valores de n.

Da figura (5.12), nota-se que o modelo 2 apresenta autovalores não tão próximos aos obtidos nos outros modelos, principalmente para  $n=1$ . A explicação é que, devido ao grande número de condensações envolvidas na obtenção das matrizes de rigidez, massa e amortecimento do dormente, algumas informações são perdidas. Porém nota-se a convergência dos autovalores quando aumentamos o valor de n. cada valores de Figura 5.12: Computes de Figura 5.12: Computes de la próximos aos ol<br>plicação é que, tenção das matimas informações de plicação das matimas informações quando aumenta Para melh<br>listados os valormações das v

Para melhor visualização dos resultados, nas tabelas (5.4) a (5.7) são listados os valores dos dez primeiros autovalores obtidos em cada modelo, para

| $n = 1$   |            |           | $n = 2$    | $n = 3$   |            |  |
|-----------|------------|-----------|------------|-----------|------------|--|
| Real      | Imaginária | Real      | Imaginária | Real      | Imaginária |  |
| 1061,6918 | 252,0004   | 974,0830  | 204,3204   | 957,7665  | 189,3837   |  |
| 1081,6048 | 255,8349   | 988,3609  | 206,2398   | 970,6360  | 190,4549   |  |
| 1118,5326 | 272,4925   | 1012,7770 | 213,8824   | 992,4275  | 195,5518   |  |
| 1174,0517 | 282,9143   | 1053,0683 | 214,7916   | 1028,5676 | 193,8387   |  |
| 1321,9085 | 276,0447   | 1162,3991 | 201,9211   | 1124,8752 | 177,7392   |  |
| 1624,0620 | 269,6184   | 1368,3500 | 184,8619   | 1297,8612 | 155,2702   |  |
| 2070,4524 | 267,9407   | 1640,6254 | 168,2424   | 1511,0000 | 133,5230   |  |
| 2617,1061 | 270,7127   | 1931,7526 | 154,9230   | 1721,5391 | 117,0423   |  |
| 3189,3632 | 278,4279   | 2194,5724 | 145,9861   | 1898,2729 | 106,4810   |  |
| 3660,1983 | 289,3882   | 2381,7663 | 141,1532   | 2017,2412 | 100,8018   |  |

Tabela 5.4: Autovalores obtidos no modelo 2 para  $\mathit{n}{=}1,\,2$ e 3.

| $n=1$     |            |           | $n = 2$    | $n = 3$   |            |  |
|-----------|------------|-----------|------------|-----------|------------|--|
| Real      | Imaginária | Real      | Imaginária | Real      | Imaginária |  |
| 998,7066  | 227,9218   | 967,2634  | 194,5363   | 963,4900  | 187,2182   |  |
| 1014,0868 | 230,2758   | 980,3658  | 195,5029   | 976,1439  | 187,7096   |  |
| 1040,6584 | 239,8594   | 1002,7203 | 200,6026   | 997,7488  | 191,6020   |  |
| 1082,8149 | 242,0456   | 1038,9804 | 198,5218   | 1032,5819 | 188,1523   |  |
| 1194,6068 | 227,9931   | 1133,6146 | 180,3583   | 1122,1434 | 167,6875   |  |
| 1397,0736 | 207,0622   | 1296,8017 | 152,7692   | 1272,3994 | 136,4304   |  |
| 1637,1339 | 182,4718   | 1477,5698 | 123,2936   | 1431,9819 | 104,4399   |  |
| 1847,5393 | 159,3975   | 1625,3030 | 99,7874    | 1556,8429 | 80,7164    |  |
| 1993,7337 | 142,6514   | 1722,8087 | 84,9406    | 1636,6376 | 66,6649    |  |
| 2074,8553 | 133,2496   | 1775,3988 | 77,2899    | 1678,8829 | 59,7098    |  |

Tabela 5.5: Autovalores obtidos no modelo 3 para  $\mathit{n}{=}1,\,2$ e 3.

| $n = 1$   |            |           | $n = 2$    | $n = 3$   |            |  |
|-----------|------------|-----------|------------|-----------|------------|--|
| Real      | Imaginária | Real      | Imaginária | Real      | Imaginária |  |
| 980,8802  | 204,9658   | 964,7840  | 188,0464   | 963,6633  | 185,0840   |  |
| 994,8070  | 206,1232   | 977,5575  | 188,5180   | 976,2969  | 185,3297   |  |
| 1018,8147 | 212,0949   | 999,4194  | 192,4128   | 997,9537  | 188,6835   |  |
| 1057,1104 | 210,4234   | 1034,5888 | 188,7892   | 1032,6765 | 184,3447   |  |
| 1156,3350 | 190,7116   | 1124,8148 | 167,1368   | 1121,2295 | 160,8518   |  |
| 1328,1575 | 157,0330   | 1277,2786 | 131,3029   | 1267,6215 | 5,8073     |  |
| 1395,2413 | 6,0318     | 1292,7876 | 4,2539     | 1269,5926 | 3,3506     |  |
| 1396,2564 | 3,2952     | 1293,7029 | 2,8500     | 1270,4896 | 2,8247     |  |
| 1396,9471 | 2,7619     | 1294,1525 | 2,5646     | 1270,8563 | 2,6689     |  |
| 1397,2279 | 2,6151     | 1294,3351 | 2,4824     | 1273,2074 | 1,1989     |  |

Tabela 5.6: Autovalores obtidos no modelo 5 para  $\mathit{n}{=}1,\,2$ e 3.

| $n = 1$   |            |           | $n = 2$    | $n = 3$   |            |  |
|-----------|------------|-----------|------------|-----------|------------|--|
| Real      | Imaginária | Real      | Imaginária | Real      | Imaginária |  |
| 969,5208  | 190,0283   | 963,8149  | 184,6012   | 963,7304  | 184,4265   |  |
| 982,5473  | 190,3885   | 976,4548  | 184,7817   | 976,2969  | 184,5952   |  |
| 1004,9687 | 194,1468   | 998,1493  | 187,9959   | 998,0348  | 187,7803   |  |
| 1132,2370 | 189,9851   | 1032,8798 | 183,4082   | 1032,7271 | 183,1593   |  |
| 1040,7811 | 165,5736   | 1121,2711 | 158,9886   | 1120,9761 | 158,6897   |  |
| 1272,6474 | 6,7176     | 1258,4841 | 6,2954     | 1257,9428 | 6,2700     |  |
| 1275,3149 | 3,6815     | 1260,8841 | 3,5304     | 1260,3258 | 3,5215     |  |
| 1276,5100 | 3,0034     | 1261,9557 | 2,9228     | 1261,3898 | 2,9181     |  |
| 1277,0023 | 2,7986     | 1262,3954 | 2,7405     | 1261,8264 | 2,7371     |  |
| 1278,7467 | 19,4787    | 1264,5074 | 17,5174    | 1262,3954 | 2,7405     |  |

Tabela 5.7: Autovalores obtidos no modelo 7 para  $n=1, 2, e, 3$ .

Observando os valores, nota-se que os autovalores diminuem `a medida que aumenta-se o número de matrizes. Comparando-se com modelo não condensando (model 7), melhores resultados foram obtidos para  $n = 3$ , principalmente nos modelos 3 e 5.

Com a intenção de verificar a convergência dos autovalores obtidos no modelo 2, 3 e 5, utiliza-se um sistema com amortecimento pequeno, onde os elementos (trilho, palmilha e dormente) passam a ter as seguintes propriedades listadas a seguir:

| $A(m^2)$ |                                                                                |  | $I(m^4)$   $L(m)$   $\kappa$   $E(N/m^2)$   $m(kg)$ |  |
|----------|--------------------------------------------------------------------------------|--|-----------------------------------------------------|--|
|          | $76,56.10^{-4}$ 3, 217.10 <sup>-5</sup> 0, 545 1 2, 059.10 <sup>8</sup> 125, 5 |  |                                                     |  |

Tabela 5.8: Propriedades físicas e geométricas para o trilho.

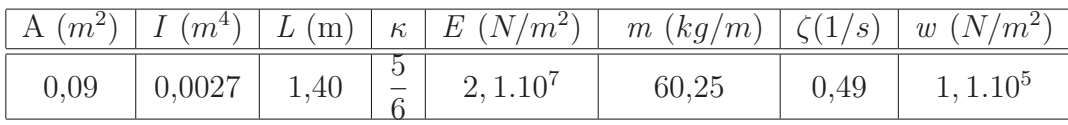

Tabela 5.9: Propriedades físicas e geométricas para o dormente.

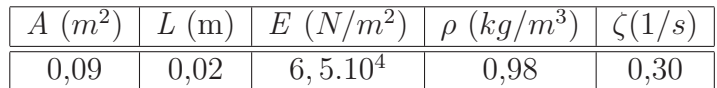

Tabela 5.10: Propriedades físicas e geométricas para a palmilha.

Na figura (5.13), pode-se verificar a convergência dos resultados. Os autovalores são menores comparados aos resultados anteriores pela redução nos valores das propriedades dos elementos.

Observando os resultados da tabela (5.11) e comparando-se os primeiros autovalores, percebe-se que há convergência dos resultados à medida que se aumenta o número de matrizes.

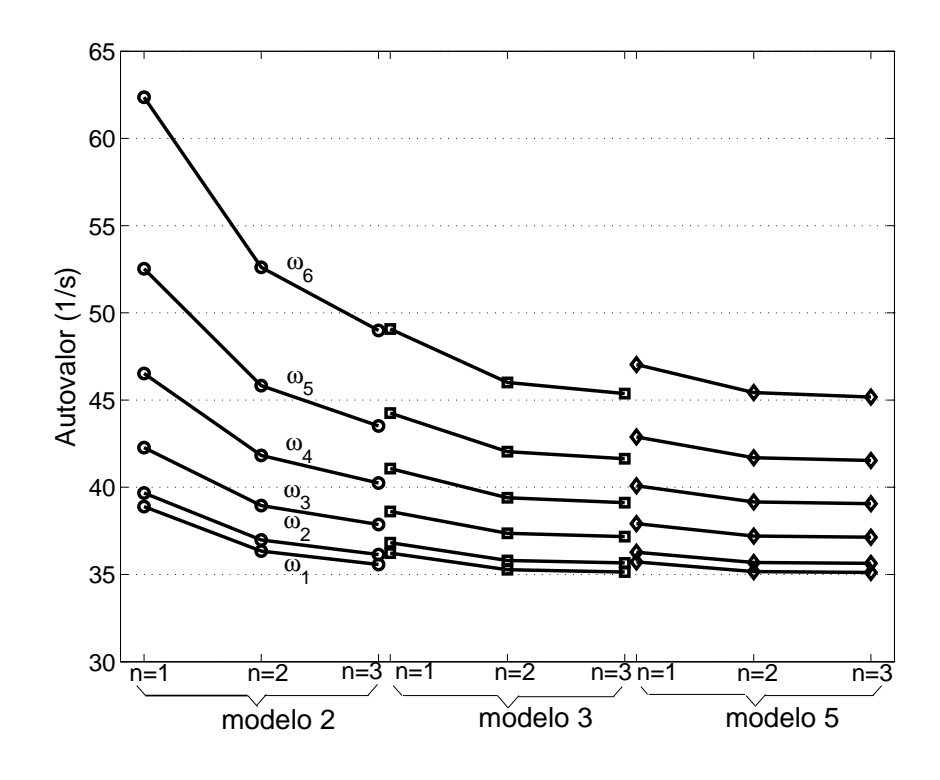

Figura 5.13: Comparação dos autovalores obtidos em cada modelo para diferentes valores de n para um sistema com pouco amortecimento.

| modelo 2 |         |         | modelo 3 |         |         | modelo 5 |         |         |
|----------|---------|---------|----------|---------|---------|----------|---------|---------|
| $n=1$    | $n=2$   | $n=3$   | $n=1$    | $n=2$   | $n=3$   | $n=1$    | $n=2$   | $n=3$   |
| 38,8943  | 36,3414 | 35,5705 | 36,2288  | 35,2709 | 35,1394 | 35,7197  | 35,1657 | 35,1176 |
| 39,6745  | 36,9785 | 36,1462 | 36,8246  | 35,8066 | 35,6629 | 36,2785  | 35,6910 | 35,6382 |
| 42,2711  | 38,9468 | 37,8636 | 38,6140  | 37,3604 | 37,1689 | 37,9177  | 37,2036 | 37,1326 |
| 46,5247  | 41,8260 | 40,2416 | 41,0676  | 39,3944 | 39,1156 | 40,0875  | 39,1605 | 39,0557 |
| 52,5251  | 45,8272 | 43,5113 | 44,2515  | 42,0410 | 41,6362 | 42,8845  | 41,6903 | 41,5346 |
| 62,3639  | 52,6118 | 48,9948 | 49,0774  | 46,0084 | 45,3725 | 47,0365  | 45,4284 | 45,1703 |

Tabela 5.11: Módulo dos seis primeiros autovalores obtidos nos modelos com a redução do amortecimento e rigidez.

O modelo 3 apresenta autovalores mais pr´oximos ao modelo 5 do que o modelo 2.

Esse estudo é importante, pois verifica-se que há a convergência dos resultados obtidos nos modelos de interação dinâmica.